# **XVII Congreso Internacional de Ciudades Educadoras**

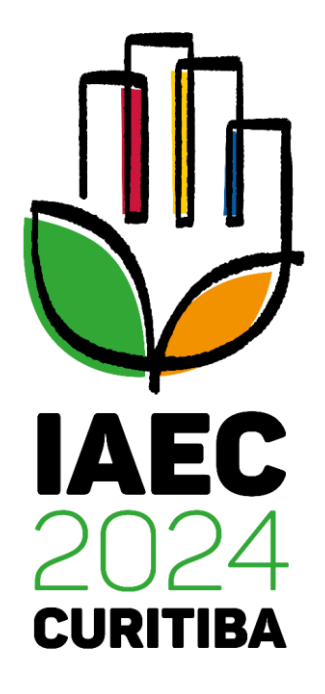

*21-24 de mayo de 2024 - Curitiba - Brasil*

**Directrices de inscripción**

# **Directrices de inscripción**

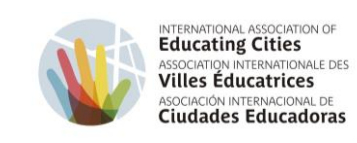

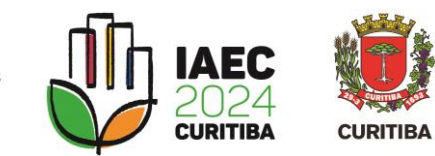

*Seleccione una de las opciones para extranjeros, según su idioma preferido.*

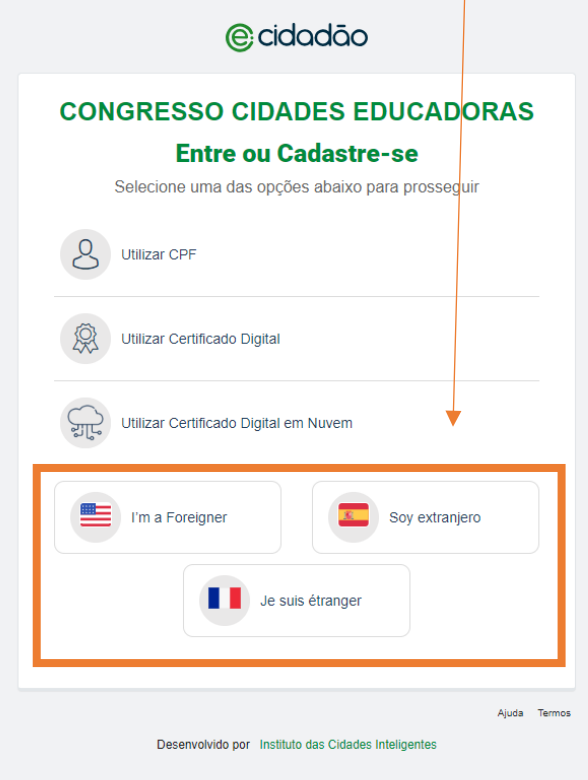

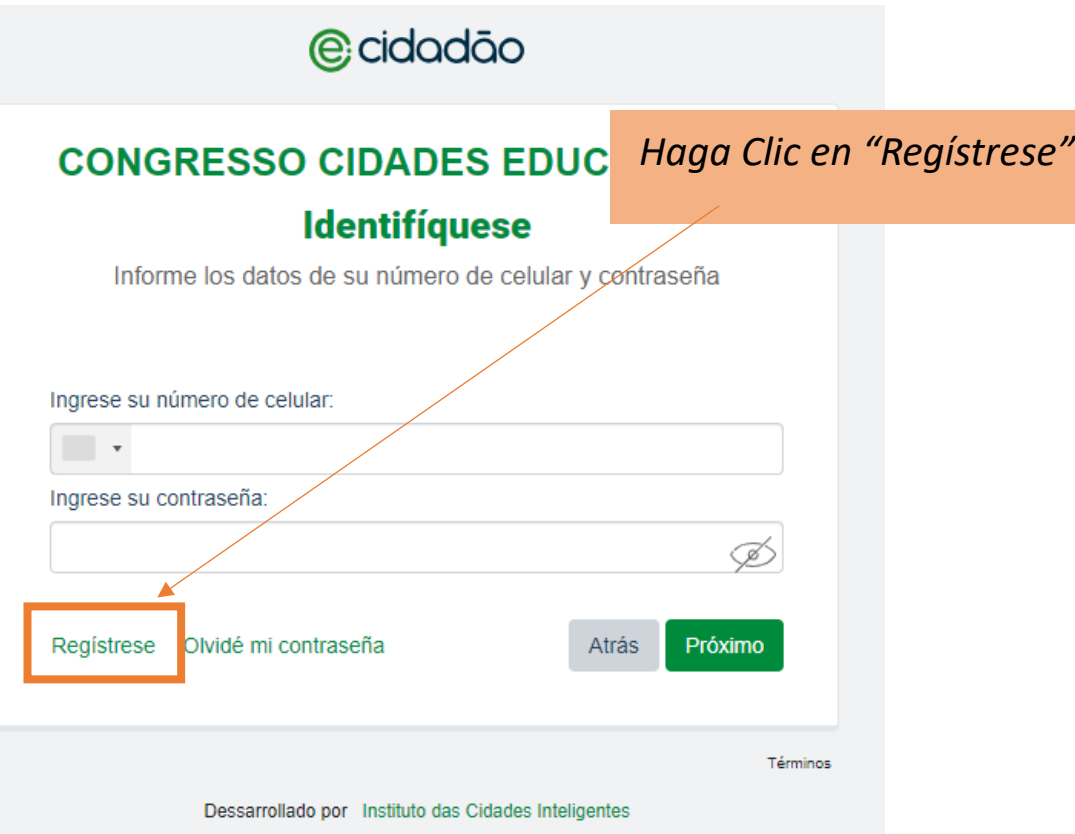

**CURITIBA-OUVE** 

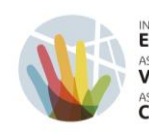

INTERNATIONAL ASSOCIATION OF ASSOCIATION INTERNATIONALE DES **Villes Éducatrices** ASOCIACIÓN INTERNACIONAL DE **Ciudades Educadoras** 

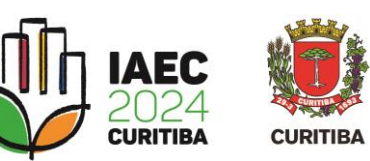

*- Completa el registro con tus datos personales.*

*- Crea una contraseña de inicio* 

*de sesión.*

*- Acepte los términos* 

*indicados.*

*- Haga clic en "Próximo".*

e-Cidadão - Primer acceso Caixa de entrada x

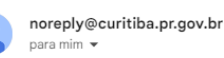

**PRIMER ACCESO** CURITIBA e-Cidadão *Acceda al correo electrónico*  Estimado [ na realizado su registro. Utilice el enlace a continuación para confirmar su correo electrónico. *registrado y confirme el*  **CONFIRME SU EMAIL** *registro e-Cidadão.* Si no ve el botón, copie y pegue este enlace en su navegador https://autenticacao-ecidadao.curitiba.pr.gov.br/confirmar-email-estrangeiro/d4d51abf7d6f44d7147bc67e73c039 07067cfde9f6e36f720ae10b4937a2f639/bab64790-3920-45a6-9d22-71410b817779/ES

## **@cidadão**

#### **CONGRESSO CIDADES EDUCADORAS**

#### Registro ciudadano

Tener acceso exclusivo a los servicios del Congresso Cidades Educadoras, completar algunos datos personales.

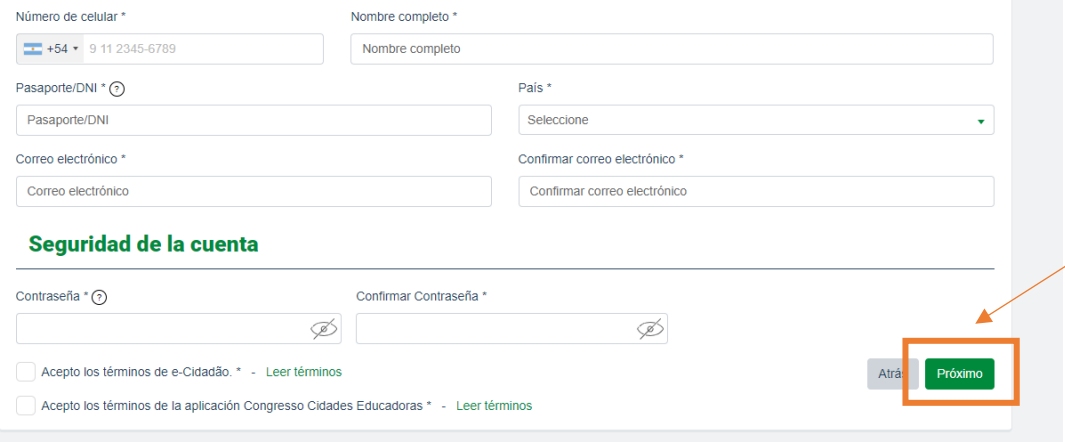

*Seleccione nuevamente una de las opciones para extranjeros, de acuerdo con el registro anterior.*

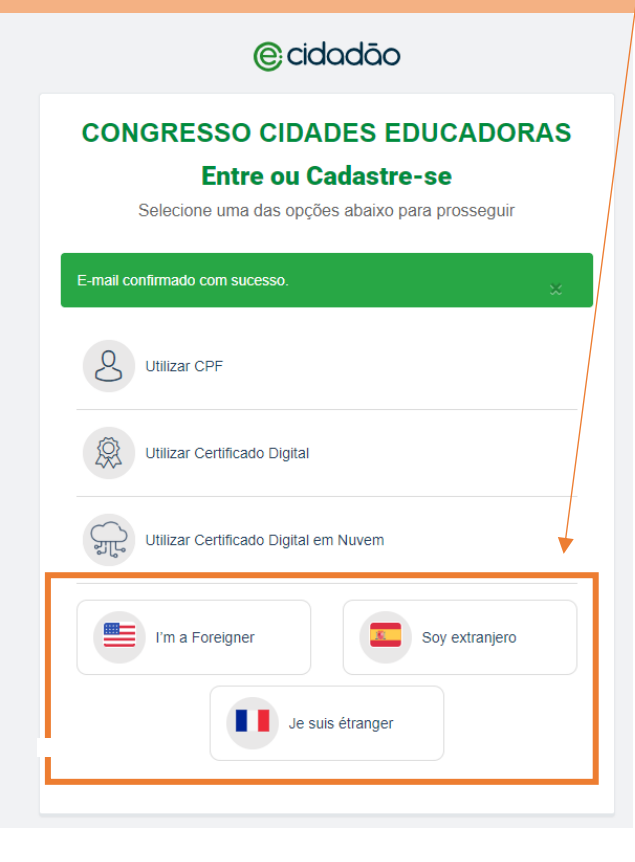

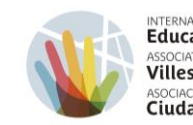

ATIONAL ASSOCIATION OF<br>Cating Cities<br>ATION INTERNATIONALE DES<br>S<sup>éducatrices</sup> **CIÓN INTERNACIONAL DE<br>ades Educadoras** 

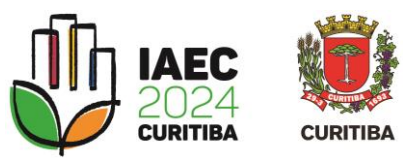

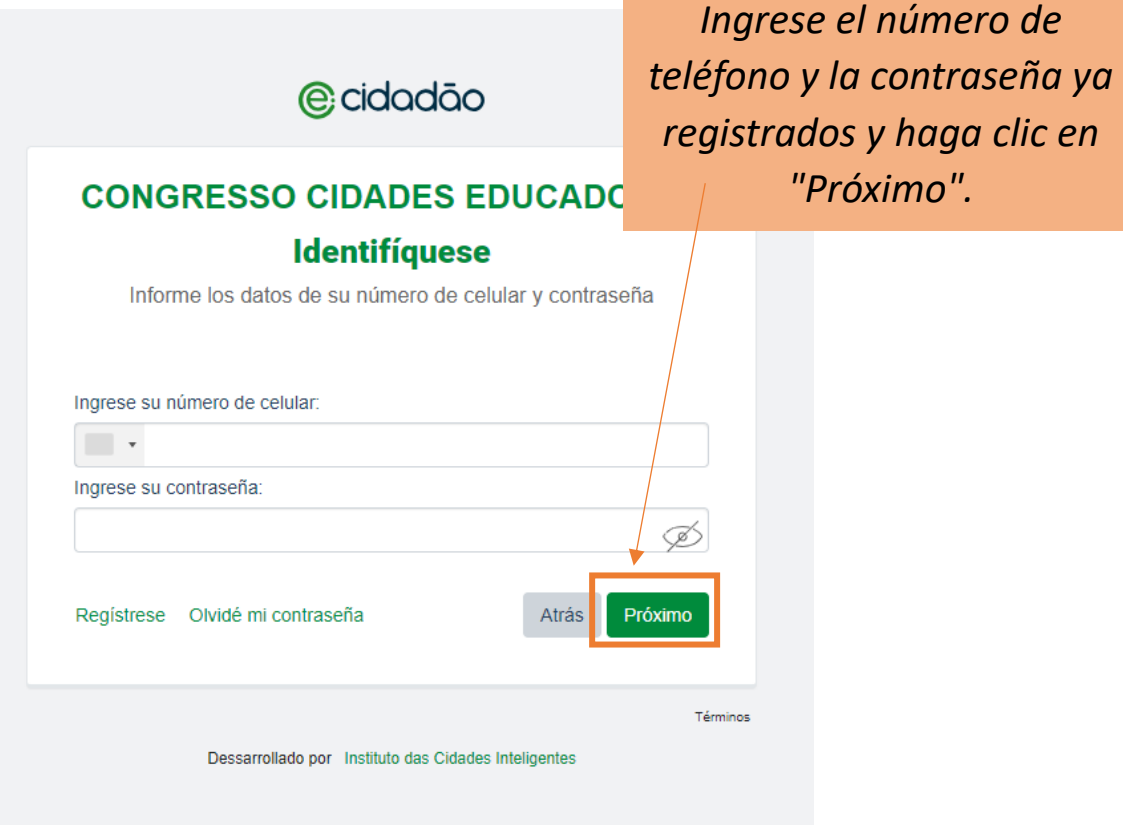

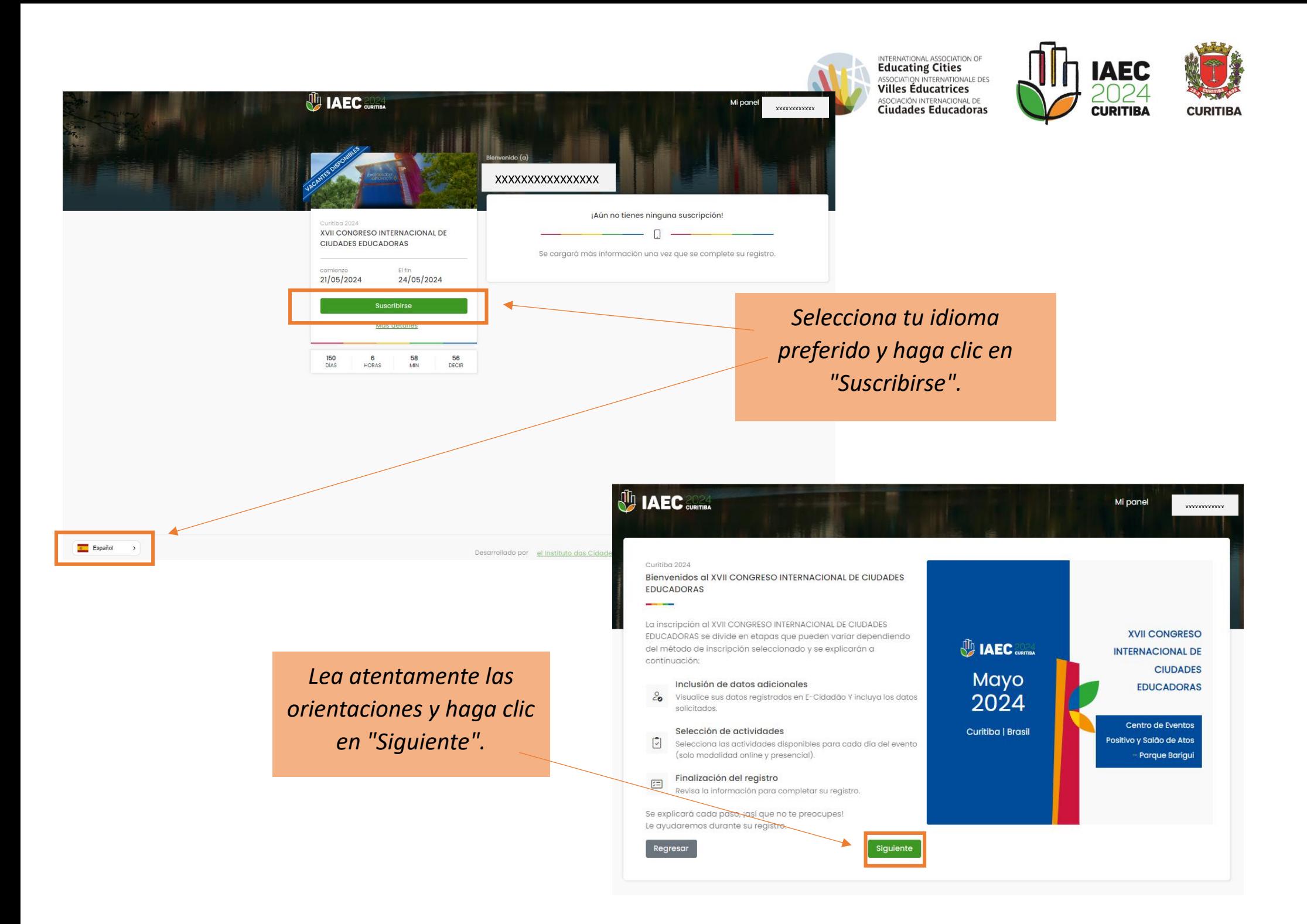

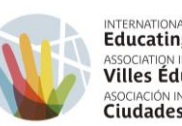

INTERNATIONAL ASSOCIATION OF<br>**Educating Cities**<br>ASSOCIATION INTERNATIONALE DES **Villes Éducatrices** ASOCIACIÓN INTERNACIONAL DE

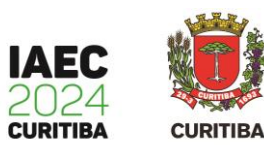

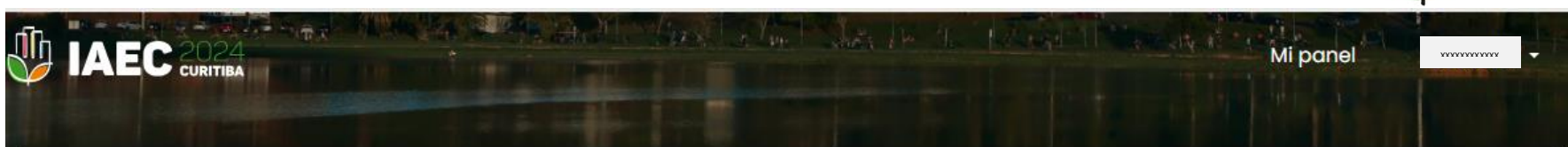

#### Curitiba 2024

Bienvenidos al XVII CONGRESO INTERNACIONAL DE CIUDADES EDUCADORAS

Antes de iniciar tu registro, selecciona la modalidad en la que deseas registrarte. Recuerda que cada modalidad tiene diferentes precios y accesos a las actividades del congreso.

### Congreso

## A partir de  $$160.00*$

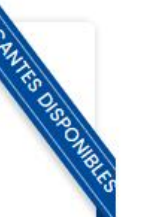

- ✓ Acceso a la zona de exposición.
- $\checkmark$  Acceso a actividades en línea.
- √ Acceso a la zona del congreso
- $\checkmark$  Alimentación

#### Suscribirse

Actividades disponibles

# *Haga clic en "Subscribirse".*

\*Los precios del Congreso varían según el país/ciudad de origen y fecha de inscripción y se aplicarán al finalizar el proceso de inscripción.

Regresar

# **INSCRIPCIÓN AL CONGRESO**

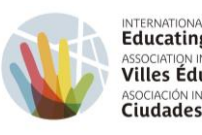

INTERNATIONAL ASSOCIATION OF<br>**Educating Cities**<br>ASSOCIATION INTERNATIONALE DES<br>**Villes Éducatrices** ASOCIACIÓN INTERNACIONAL DE CIUdades Educadoras

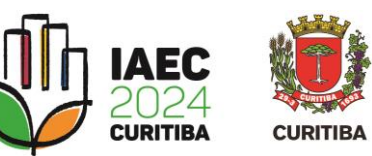

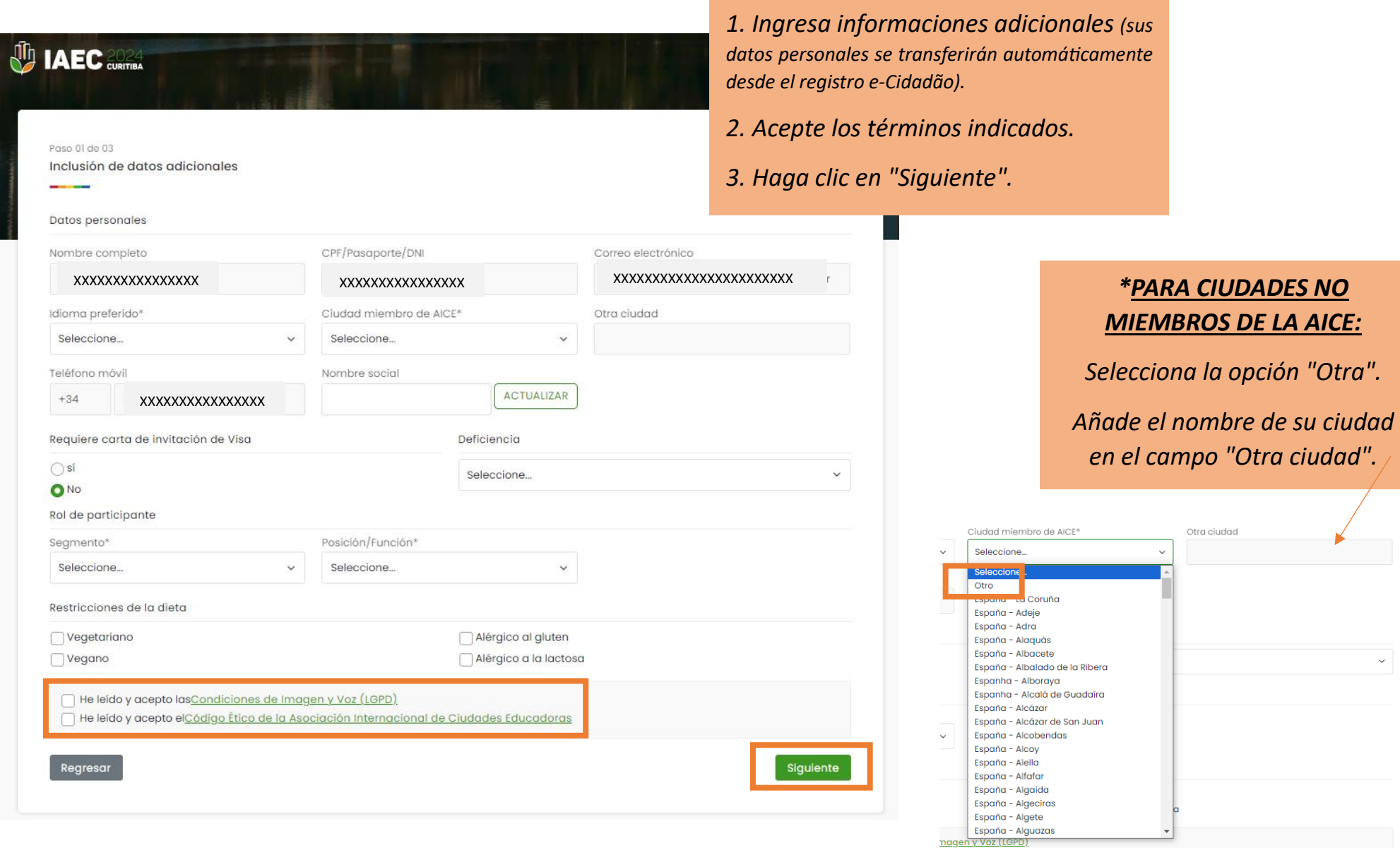

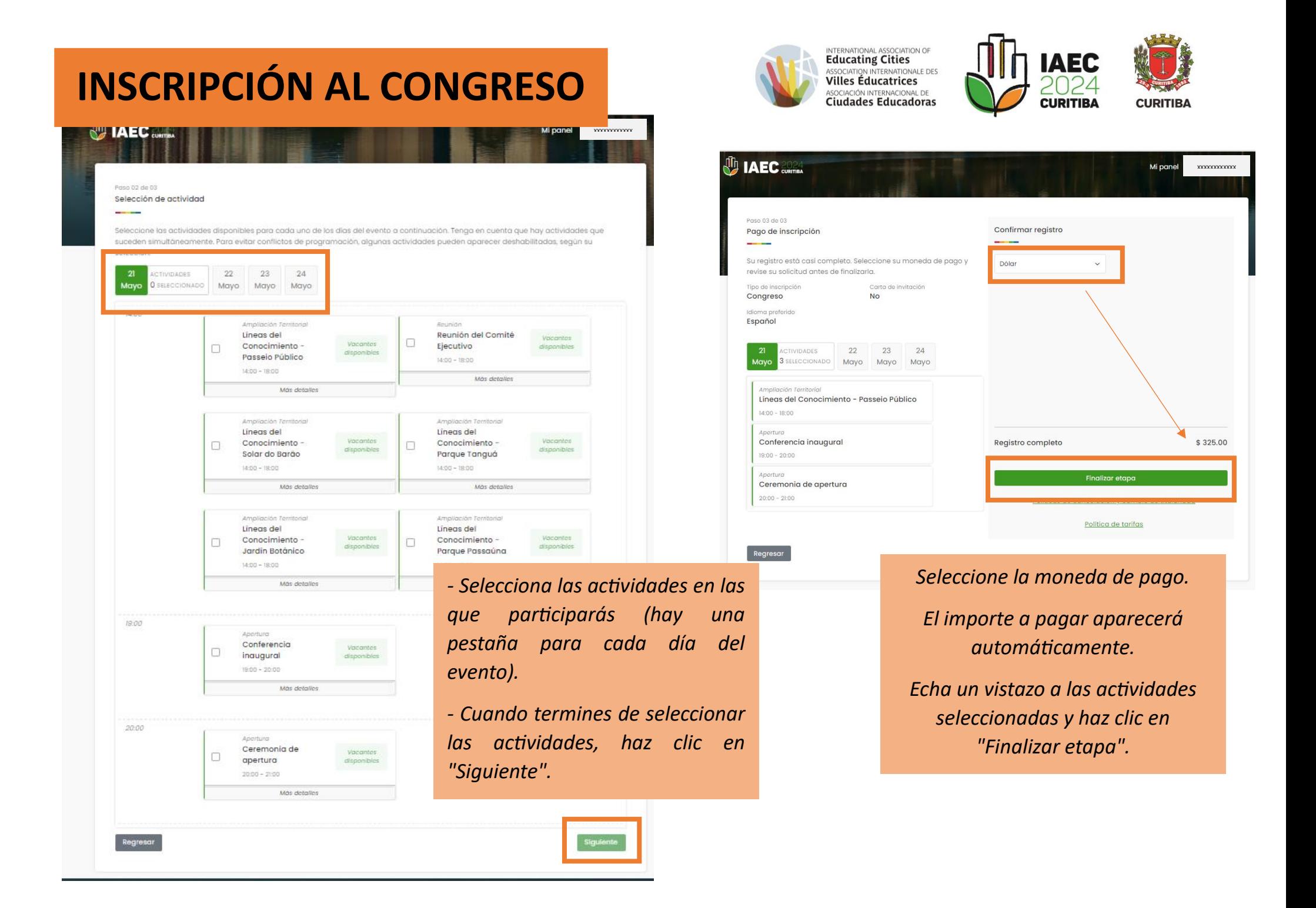

# **INSCRIPCIÓN AL CONGRESO**

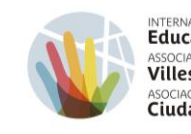

INTERNATIONAL ASSOCIATION OF<br>**Educating Cities**<br>ASSOCIATION INTERNATIONALE DES<br>**Villes Éducatrices** ASOCIACIÓN INTERNACIONAL DE Ciudades Educadoras

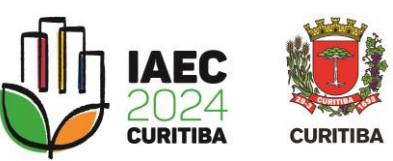

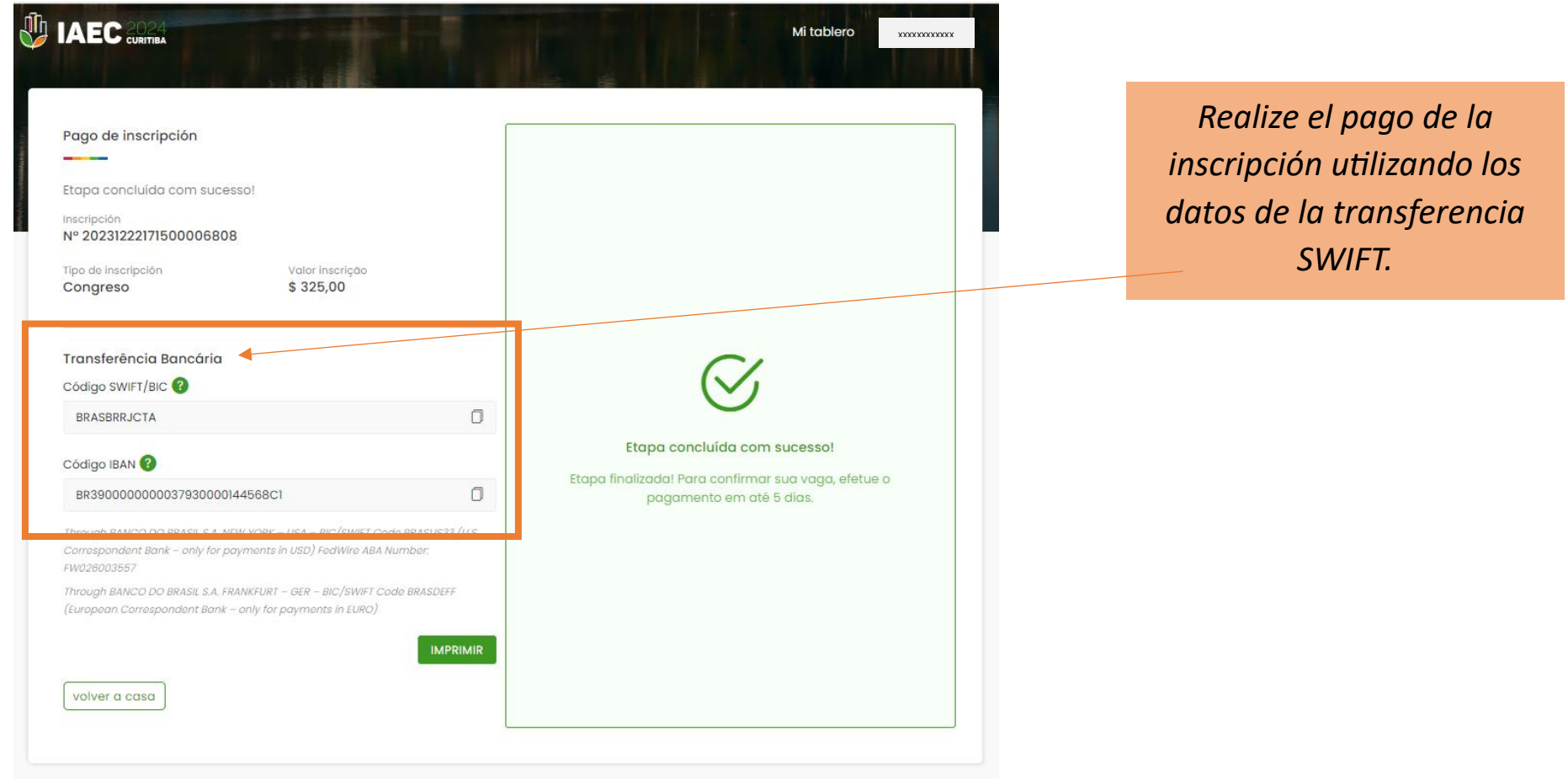

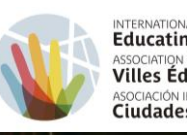

INTERNATIONAL ASSOCIATION OF ASSOCIATION INTERNATIONALE DES **Villes Éducatrices** ASOCIACIÓN INTERNACIONAL DE **Ciudades Educadoras** 

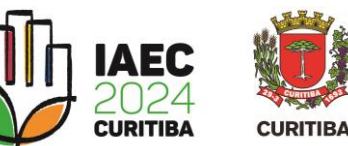

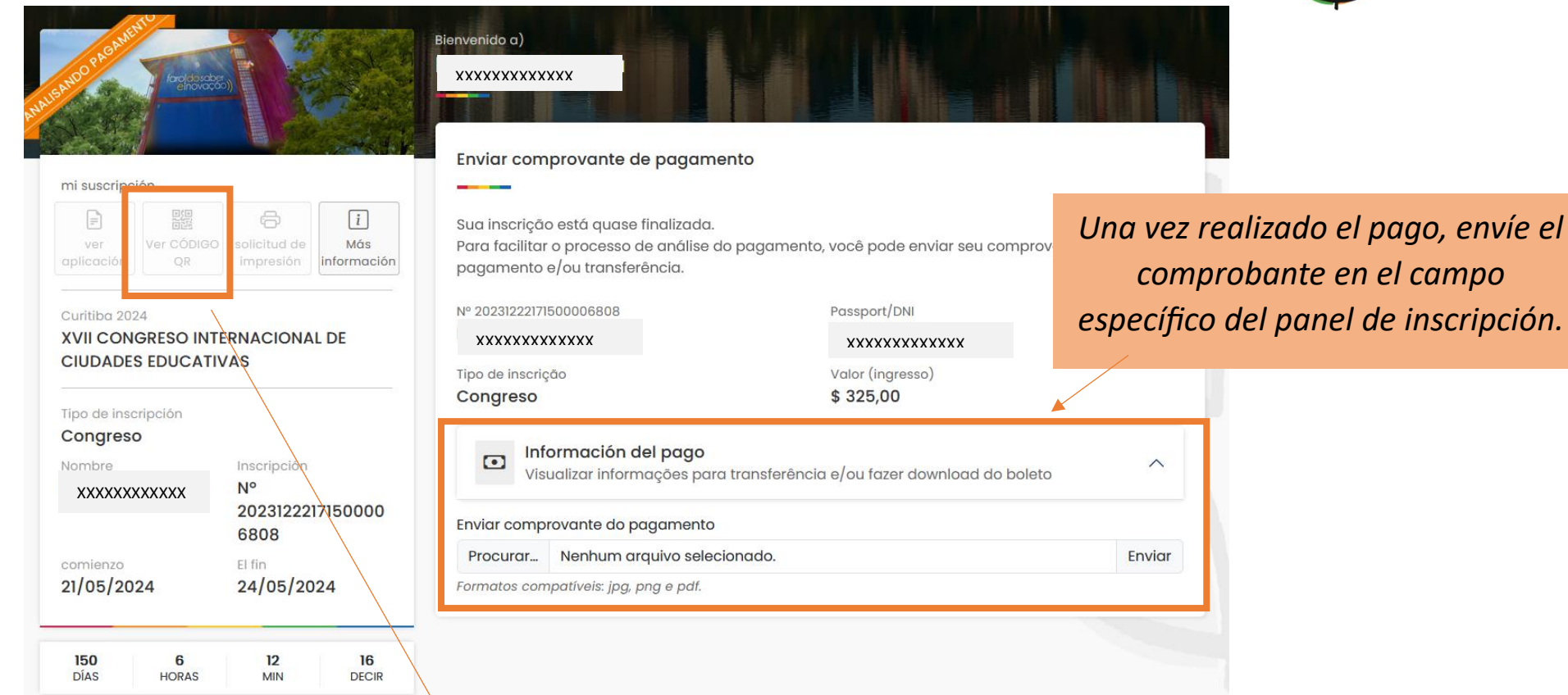

## *¡ATENCIÓN!*

*Para acceder al espacio del evento, será necesario presentar el código QR.*

*Una vez identificado el pago, el estado de su solicitud cambiará a "Suscrito" y el acceso al código QR estará disponible haciendo clic en "Ver CÓDIGO QR".*